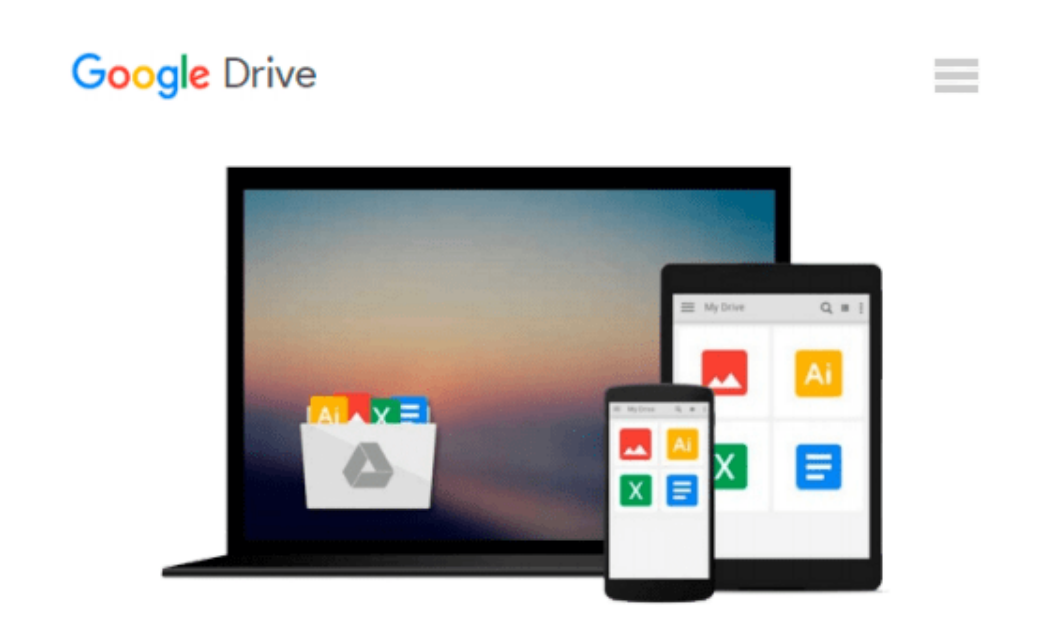

# **Working with Visual Logic: A User's Guide**

*Thad Crews*

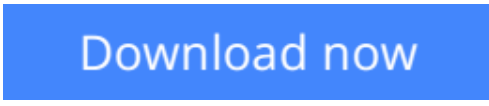

[Click here](http://ijos.club/go/read.php?id=8131511227) if your download doesn"t start automatically

## **Working with Visual Logic: A User's Guide**

Thad Crews

### **Working with Visual Logic: A User's Guide** Thad Crews

Working with visual logic: a user's guide

**[Download](http://ijos.club/go/read.php?id=8131511227)** [Working with Visual Logic: A User's Guide ...pdf](http://ijos.club/go/read.php?id=8131511227)

**[Read Online](http://ijos.club/go/read.php?id=8131511227)** [Working with Visual Logic: A User's Guide ...pdf](http://ijos.club/go/read.php?id=8131511227)

#### **From reader reviews:**

#### **James Hibner:**

The e-book untitled Working with Visual Logic: A User's Guide is the reserve that recommended to you to read. You can see the quality of the reserve content that will be shown to a person. The language that publisher use to explained their ideas are easily to understand. The author was did a lot of exploration when write the book, and so the information that they share for your requirements is absolutely accurate. You also could get the e-book of Working with Visual Logic: A User's Guide from the publisher to make you a lot more enjoy free time.

#### **Melvin Smith:**

Do you have something that you enjoy such as book? The reserve lovers usually prefer to opt for book like comic, short story and the biggest an example may be novel. Now, why not hoping Working with Visual Logic: A User's Guide that give your pleasure preference will be satisfied simply by reading this book. Reading habit all over the world can be said as the way for people to know world a great deal better then how they react toward the world. It can't be claimed constantly that reading habit only for the geeky man but for all of you who wants to always be success person. So , for all you who want to start reading as your good habit, you may pick Working with Visual Logic: A User's Guide become your personal starter.

#### **Elizabeth Smith:**

In this period globalization it is important to someone to receive information. The information will make a professional understand the condition of the world. The condition of the world makes the information quicker to share. You can find a lot of personal references to get information example: internet, newspaper, book, and soon. You can observe that now, a lot of publisher that will print many kinds of book. The book that recommended to you is Working with Visual Logic: A User's Guide this book consist a lot of the information from the condition of this world now. This kind of book was represented how can the world has grown up. The vocabulary styles that writer use for explain it is easy to understand. Often the writer made some study when he makes this book. Here is why this book appropriate all of you.

#### **Glen Hall:**

As we know that book is important thing to add our information for everything. By a reserve we can know everything we really wish for. A book is a range of written, printed, illustrated or even blank sheet. Every year had been exactly added. This guide Working with Visual Logic: A User's Guide was filled with regards to science. Spend your spare time to add your knowledge about your scientific research competence. Some people has distinct feel when they reading a book. If you know how big good thing about a book, you can feel enjoy to read a guide. In the modern era like currently, many ways to get book you wanted.

**Download and Read Online Working with Visual Logic: A User's Guide Thad Crews #EYK603AN5HM**

### **Read Working with Visual Logic: A User's Guide by Thad Crews for online ebook**

Working with Visual Logic: A User's Guide by Thad Crews Free PDF d0wnl0ad, audio books, books to read, good books to read, cheap books, good books, online books, books online, book reviews epub, read books online, books to read online, online library, greatbooks to read, PDF best books to read, top books to read Working with Visual Logic: A User's Guide by Thad Crews books to read online.

### **Online Working with Visual Logic: A User's Guide by Thad Crews ebook PDF download**

**Working with Visual Logic: A User's Guide by Thad Crews Doc**

**Working with Visual Logic: A User's Guide by Thad Crews Mobipocket**

**Working with Visual Logic: A User's Guide by Thad Crews EPub**